# AXS-C01<sup>Q&As</sup>

AWS Certified Alexa Skill Builder - Specialty (AXS-C01)

### Pass Amazon AXS-C01 Exam with 100% Guarantee

Free Download Real Questions & Answers PDF and VCE file from:

https://www.leads4pass.com/aws-certified-alexa-skill-builder-specialty.html

### 100% Passing Guarantee 100% Money Back Assurance

Following Questions and Answers are all new published by Amazon Official Exam Center

- Instant Download After Purchase
- 100% Money Back Guarantee
- 😳 365 Days Free Update

Leads4Pass

800,000+ Satisfied Customers

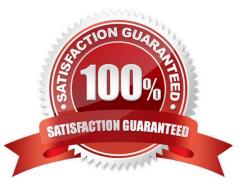

## Leads4Pass

### **QUESTION 1**

An Alexa Skill Builder is developing a skill using AWS Lambda. When invoking the skill, Amazon Alexa responds "There was a problem with the requested skill\\'s response."

The following message is displayed in Amazon CloudWatch Logs for the Lambda function.

```
{
    "type": "SessionEndedRequest",
    ""
    ""
    ""
    ""
    ""
    ""
    "reason": "ERROR",
    "type": "INVALID_RESPONSE",
        "message" : "An exception occurred while dispatching the request to the skill."
    }
}
```

Which of the following actions will resolve the problem?

A. Define a new intent named Unhandled in the skill interaction model and add an Unhandled intent handler to the Lambda function.

B. Add an .addErrorHandlers() attribute to the SkillBuilder object and define a function to display detailed information about the error, then respond verbally to the user.

C. Add an intent handler for the SessionEndedRequest intent to the Lambda function to display detailed information about the error.

D. Add additional logic to the AMAZON. StopIntent handler in the Lambda function to display detailed information about the error.

Correct Answer: B

Reference: https://forums.developer.amazon.com/questions/201658/input-request-reason-error-typeinvalid-response-1.html

### **QUESTION 2**

An Alexa Skill Builder is interested in gathering information about returning users.

What analytics tool in the developer console would provide the Builder with this information?

- A. Customers
- **B.** Interaction Path
- C. Sessions
- D. Retention

### Leads4Pass

#### Correct Answer: D

Reference: https://developer.amazon.com/en-US/docs/alexa/devconsole/measure-skill-usage.html

### **QUESTION 3**

An Alexa Skill Builder is troubleshooting issues with a custom skill backed by an AWS Lambda function that integrates with an external API controlling a light bulb. The Builder observes that when saying "Alexa, turn on the light" the response is "light is not responding" and 10 seconds later, the light turns on.

What is the MOST likely cause for this issue and how can it be solved?

A. The Lambda function is not executing fast enough. Double the currently specified Lambda memory allocation in the Lambda basic settings section.

B. The default Lambda function timeout setting is too short and the Lambda function times out before the response from the external API can be processed and a reply can be sent back to Amazon Alexa. Increase the Lambda timeout limit.

C. There are too many concurrent Lambda functions running, causing the existing Lambda function to block and then time out before a response can be returned to Amazon Alexa. Increase the Lambda function reserve concurrency value to 30, then verify that the function can complete its work within 10 seconds.

D. There is a bug in the Lambda function code preventing the external API from being called. Enable Lambda debugging and error handling and check Amazon CloudWatch Logs for the error, then modify the code accordingly.

Correct Answer: D

#### **QUESTION 4**

An Alexa Skill Builder wants a skill to inform the users of the number of times they have launched the skill.

What approach should the Builder take to track this information?

- A. Store and increment a launchCount session attribute.
- B. Using the ASK SDK, implement a persistent attribute that is stored and retrieved from Amazon DynamoDB.
- C. Perform a scan of the Amazon DynamoDB table for the number of records and count each record as a skill launch.
- D. Set up a global variable in the code project that increments each time the code is invoked by Amazon Alexa.

Correct Answer: B

Reference: https://developer.amazon.com/en-US/docs/alexa/alexa-skills-kit-sdk-for-nodejs/manageattributes.html

#### **QUESTION 5**

An Alexa Skill Builder is building an interactive storytelling skill where the user can choose their own path through the story. The Builder wants Amazon Alexa to narrate the story and use custom audio for the dialogue for each character, along with various sound effects.

How can these requirements be met?

Leads4Pass

A. Record custom audio for each segment of the story, then stream audio files stored on Amazon S3 using the AudioPlayer interface for each segment of the story.

B. Develop each response as text, and let Alexa speak each part differently using SSML markup for to alter the Alexa voice for each character.

C. Record custom audio for each character voice and the sound effects in the story, then include the custom audio using SSML markup in the response.

D. Record the entire story as custom audio and stream the audio stored on Amazon S3 using the AudioPlayer interface.

Correct Answer: A

Reference: https://developer.amazon.com/en-US/docs/alexa/custom-skills/audioplayer-interfacereference.html

AXS-C01 Practice Test

AXS-C01 Study Guide

AXS-C01 Braindumps